## Unos zavisnih troškova na unosu primke

Zadnje ažurirano04/09/2023 12:11 pm CEST

Uz uobičajene troškove robe, uz primku se mogu pojaviti i **zavisni troškovi.** U Minimaxu je zavisne troškove moguće unijeti s ulaznim [računom](http://help.minimax.hr/help/ulazni-racuni-unos-zavisnih-troskova-preko-ulaznog-racuna) ili direktno na primci prilikom unosa u modulu Zaliha **bez povezivanja s ulaznim računom**.

Uputa se odnosi na unos zavisnih troškova na unosu primke.

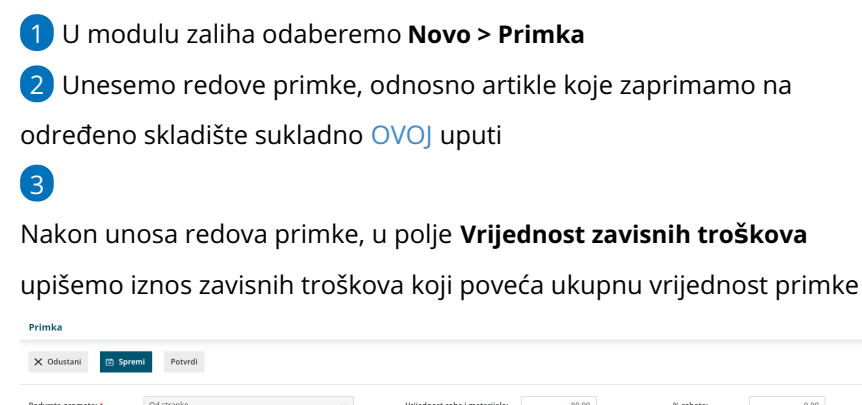

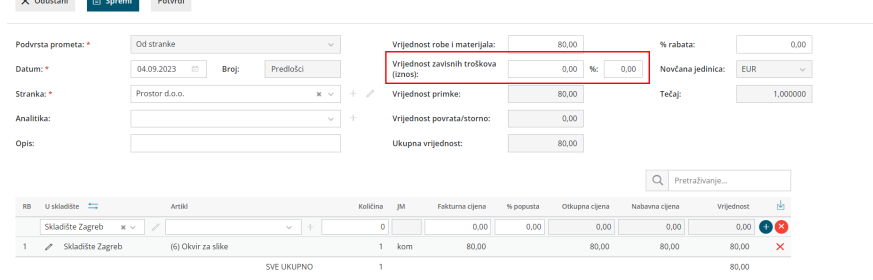

Ako na ovakav način unesemo zavisni trošak, ulazne račune (za robu i zavisni trošak) ne unosimo preko prijelaznog konta zaliha (ne povezujemo ih s primkom), već ih knjižimo na neki **konto troška**, npr. RRIF 4000 osnovni materijali i sirovine, 4108 troškovi dostave i sl.

Ako račun za zavisni trošak zaprimite naknadno, a u međuvremenu ste već imali izdavanja proizvoda po nabavnoj cijeni s primke, nakon što ulazni račun za zavisne troškove povežete s primkom sukladno tome mijenja se, odnosno poveća nabavna cijena proizvoda. Usklađivanje nabavne cijene napravi se [knjiženjem](http://help.minimax.hr/help/knjizenje-u-zalihama) zaliha.